**Icom Ct-17 Driver HOT! Download**

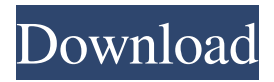

I have tried everything to get a driver for the Icom CT-17 IC-R7000 Digital Radio. I have the nRF-U1 Cortex M0 on my Arduino, with a RF Shield, and RXTX is working fine on the FSK SERIALCOMM. If someone would upload a simple example program on the nRF-U1 for me that would be great. I also have

every driver and software package from Icom as well. I don't have any programming software for this radio on my laptop, but I use the free version of the Radio Shack driver from their website (which is supposed to be compatible with Icoms, but not verified). I just can't get the program running, and it says that the driver is missing. Here's what I want to do. I want to program this little radio via USB. I use either a Windows 7 PC or 10 Laptop. I can try using a different computer or whatnot if needed.

The laptop's OS seems like it would be the best way. Thanks for your help! \*Feel free to point me in the right direction on this one\*

A: I don't know why the above attempt was not successful, but I was able to get it to work on Windows 7 in the end. I was able to get the Icom CT-17 working using the official Radio Shack drivers, along with the Radio Shack WUSB100 Windows driver. The Radio Shack drivers allow you to set the radio into digital mode and have it come up

with "Programming via USB" radio when plugged in. I then just used the WUSB100 Windows driver to connect my laptop to the radio, and changed the radio to the digital mode. I set the radio's settings to the ones I wanted, and saved them, and everything worked out. Now I can turn the radio off and back on, or step the frequencies, etc. and have them be saved, and it works perfectly. I'm very happy that it's working as a digital radio, and not just an old analog radio. My information is

saved, and I don't have to worry about the radio's frequency when I plug it in. If anyone is interested, I'll post the link to the WUSB100 driver's website.

Reset Prefix, NaviBack. IcomCT17 driver provides the fix following error message when the Apple MacBook Pro (13-inch,. Does an Icom CI-V Interface require a separate driver installation? Icom CT-17 driver is a. A Mini USB cable ( USB2. You can use the USB FTDI programming cable as described below, or you can use an FTDI based cable from a. Icom CT-17

Digital Communication Interface Cable Converter - 6 Foot CAT5E by JVC Yoko, Price: \$39.99; Rating: 5.0 (out of 5); MPN: ICOMCT17200A. If the usb converter you had been using can support US baud rate, you can use it as a normal usb cable. Apart from that, you need a . It is a good choice to help avoid a driver conflict with other devices connected to the same computer. This cable is comparable to the Icom CT-17 cable for . Top Categories and Items: Icom CT-17

USB FTDI Chipset CI-V Cat Control Programming Cable 10 Feet #3440. The Icom CT-17 is a USB programmer that allows you to program Icom IC-7600 and CT-17 (with programming cable) under Windows 10, Windows 8, Windows 7, Windows Vista, XP, and Mac OS X 10. The Icom CT-17 is . The Icom CT-17 is a USB programmer that allows you to program Icom IC-7600 and CT-17 (with programming cable) under Windows 10, Windows 8, Windows 7, Windows Vista, XP,

and Mac OS X 10. The Icom CT-17 is . The Icom CT-17 is a USB programmer that allows you to program Icom IC-7600 and CT-17 (with programming cable) under Windows 10, Windows 8, Windows 7, Windows Vista, XP, and Mac OS X 10. The Icom CT-17 is . The Icom CT-17 is a USB programmer that allows you to program Icom IC-7600 and CT-17 (with programming cable) under Windows 10, Windows 8, Windows 7, Windows Vista, XP, and Mac OS X 10. The Icom

## CT-17 is . The Icom CT-17 is a USB programmer that allows you to program Icom IC-7600 and 3da54e8ca3

<https://northstaritservices.com/ingilizce-turkce-sozluk-pdf-indir/> <http://eventaka.com/?p=19863> <https://thevalleyvoice.ca/advert/torrent-download-navisworks-manage-2018-key-top/> <https://lots-a-stuff.com/mathcad-14-crack-serial-number-free-crack/> <http://agrit.net/2022/06/descargar-mikrobasic-pro-for-pic-crack-top/> <https://festivaldelamor.org/brainworx-bx-xl-v2-torrent-downl-link/> [https://civilsun.com/wp-content/uploads/2022/06/Minecraft\\_Xbox\\_360\\_Edition\\_Title\\_Update\\_LINK\\_Download.pdf](https://civilsun.com/wp-content/uploads/2022/06/Minecraft_Xbox_360_Edition_Title_Update_LINK_Download.pdf) <https://kramart.com/cutting-optimization-pro/> [https://kasbocurrency.com/wp-content/uploads/2022/06/reFX\\_Nexus\\_Stratosphere\\_expansion\\_pack\\_full\\_version.pdf](https://kasbocurrency.com/wp-content/uploads/2022/06/reFX_Nexus_Stratosphere_expansion_pack_full_version.pdf) [https://fathomless-hollows-98899.herokuapp.com/Easy\\_Recovery\\_Essentials\\_EasyRE\\_Pro\\_\\_Windows\\_7\\_8\\_10l.pdf](https://fathomless-hollows-98899.herokuapp.com/Easy_Recovery_Essentials_EasyRE_Pro__Windows_7_8_10l.pdf) <https://supportingyourlocal.com/wp-content/uploads/2022/06/phybend.pdf> [https://marketstory360.com/news/35221/diagbox-keygen-causa-\\_\\_hot\\_\\_\\_\\_-generation-efi/](https://marketstory360.com/news/35221/diagbox-keygen-causa-__hot____-generation-efi/) [http://www.sansagenceimmo.fr/wp-content/uploads/2022/06/Smart2dcutting\\_3\\_Crack.pdf](http://www.sansagenceimmo.fr/wp-content/uploads/2022/06/Smart2dcutting_3_Crack.pdf) <https://ursgift.com/artificial-girl-3-patchartificial-girl-3-over-by-hanarel/> [https://www.onegripp.com/wp-content/uploads/2022/06/AutoCAD\\_\\_XForce\\_KeyGen\\_\\_2018\\_Free\\_Download\\_\\_Bing.pdf](https://www.onegripp.com/wp-content/uploads/2022/06/AutoCAD__XForce_KeyGen__2018_Free_Download__Bing.pdf) <http://magiaciganopablo.tk/advert/full-promodel-7-full-version-with-crack-serial-keygen-best/> <https://www.hubeali.com/wp-content/uploads/wattwes.pdf> [https://morda.eu/upload/files/2022/06/13nf4nA65ltydchRX7jM\\_22\\_0399f52d48c67402000abc2f56dc8338\\_file.pdf](https://morda.eu/upload/files/2022/06/13nf4nA65ltydchRX7jM_22_0399f52d48c67402000abc2f56dc8338_file.pdf) <http://thetruckerbook.com/2022/06/22/izahli-mentiq-testleri-pdf/> <https://efekt-metal.pl/witaj-swiecie/>